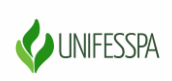

## UNIVERSIDADE FEDERAL DO SUL E SUDESTE DO PARÁ

## **TUTORIAL PARA REALIZAÇÃO DE INSCRIÇÃO NA VIII SEMANA DE RECEPÇÃO E INTEGRAÇÃO DOS CALOUROS DA UNIFESSPA**

As inscrições na **VIII Semana de Recepção e Integração dos Calouros da Unifesspa** deverão ser realizadas através do Sistema [SigEventos.](https://sigeventos.unifesspa.edu.br/sigeventos/login.xhtml)

**Realização de Inscrição para discentes que possuem vínculo (e-mail institucional) com a Unifesspa**

1º Passo: Para realizar a inscrição, o discente deverá entrar no Sistema Integrado de Gestão de Eventos (SigEventos) clicando no link: <https://sigeventos.unifesspa.edu.br/sigeventos/login.xhtml> e utilizando seu login e senha, conforme indicado na Figura abaixo.

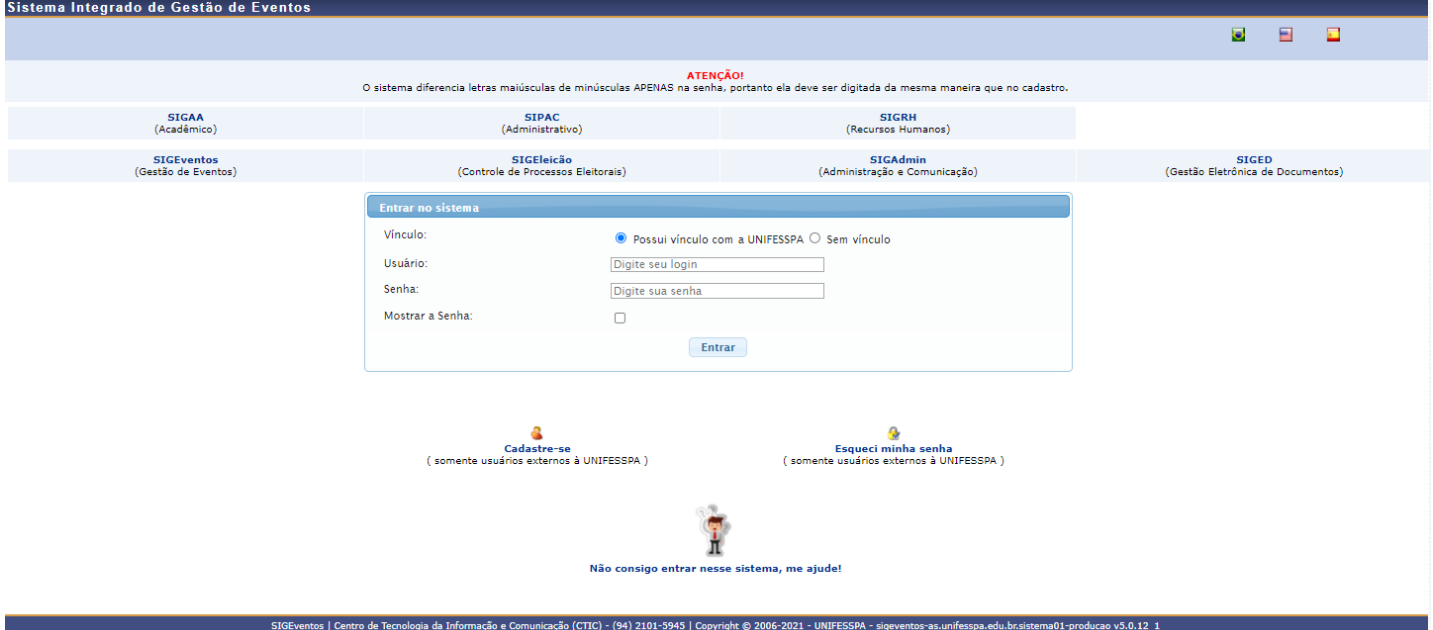

## 2º Passo: Clique em "**Módulos**".

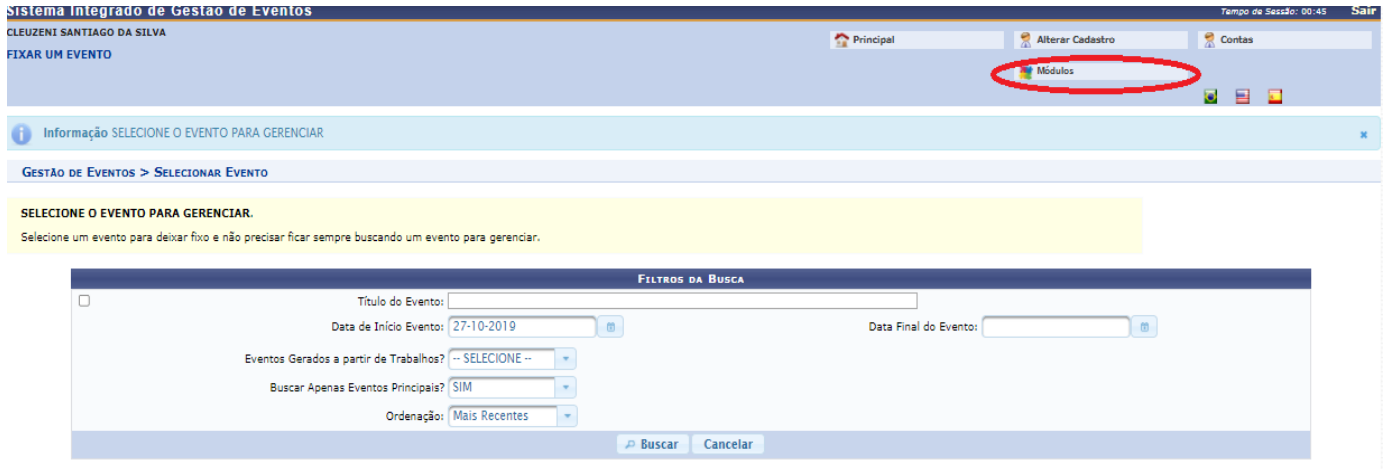

## 3º Passo: clique em "**Área do participante**".

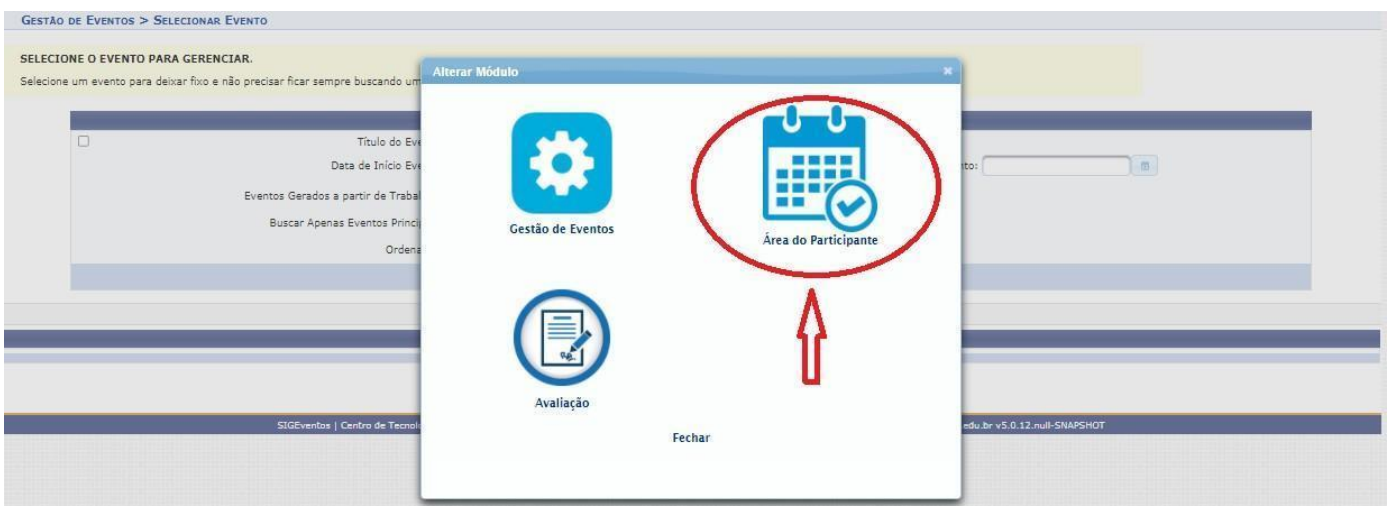

4º Passo: Clique na Aba **"Área do participante".**

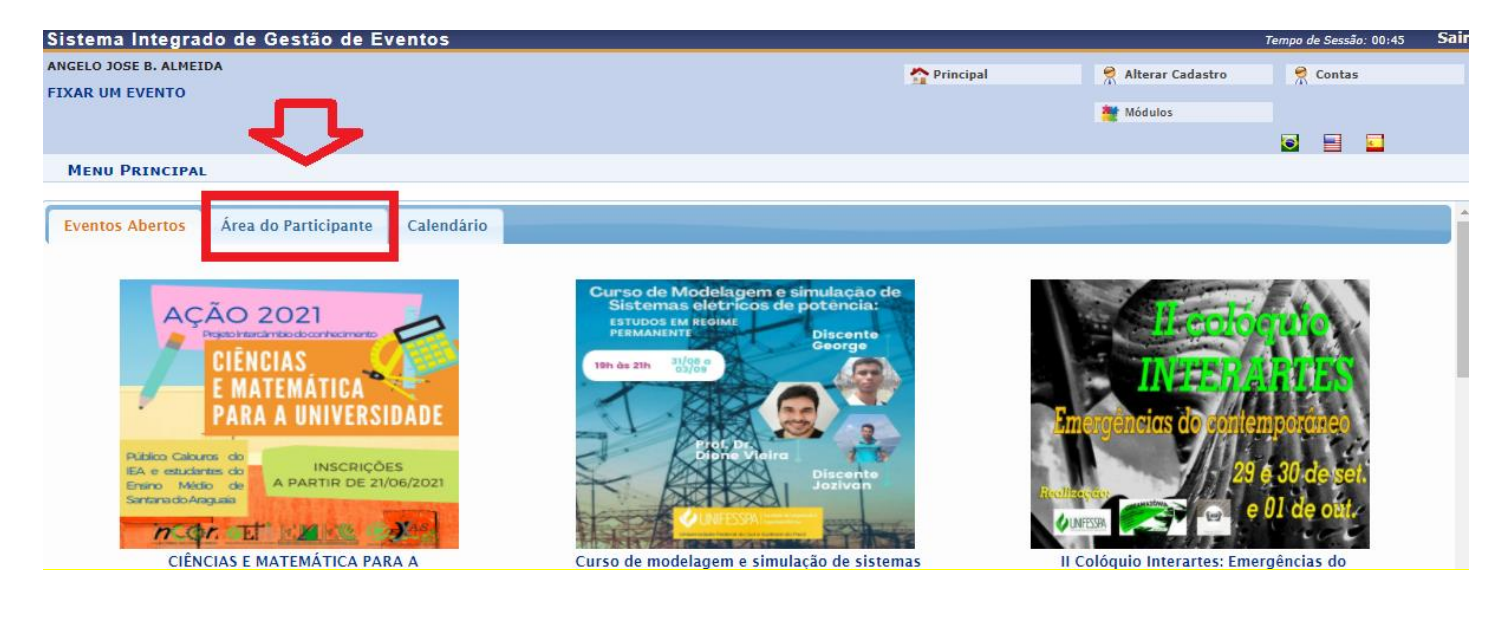

5º Passo: Clique em "**Realizar uma nova inscrição** ".

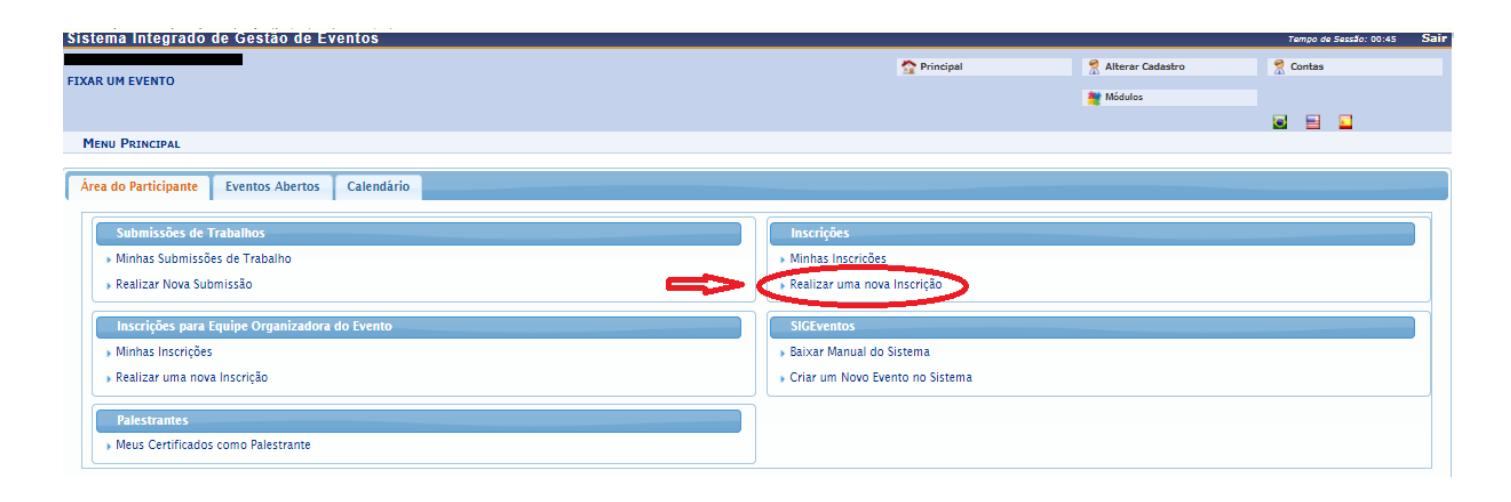

6º Passo: Localize o evento "**VIII Semana de Recepção e Integração dos Calouros da Unifesspa**" e clique na "**Seta verde**", conforme indicado na imagem abaixo.

| CTDA 2021 - IV CONGRESSO DE TECNOLOGIA E<br>$Q$ $\bullet$<br>INSCRICÃO CTDA 2021 - ONLINE<br><b>CONGRESSO</b><br>01/08/2021 até 05/11/2021<br>16/11/2021 até 18/11/2021<br>я<br>DESENVOLVIMENTO DA AMAZÔNIA<br>III Congresso Araguaiense de Ciências Exata,<br>$Q$ $\Omega$<br>$\bullet$<br><b>CONGRESSO</b><br>16/07/2021 até 28/11/2021<br>29/11/2021 até 03/12/2021<br>Tecnológica e Social Aplicada - III CONARA<br>I Encontro de Proietos de Ensino, Pesquisa e Extensão<br>$Q$ $\bullet$<br>$\alpha$<br>ENCONTRO<br>10/06/2021 até 14/09/2021<br>15/09/2021 até 17/09/2021<br>do Instituto de Engenharia do Araguaia I EPEPE-IEA)<br>$Q$ $\Theta$<br>VI ENCONTRO DE PÓS-GRADUACÃO<br>$\bullet$<br><b>ENCONTRO</b><br>23/07/2021 até 30/09/2021<br>04/10/2021 até 08/10/2021<br>Oficina Sigaa e Sigeventos aos alunos do IESB - Uma<br>$Q$ $\bullet$<br>OFICINA<br>iniciativa do PROGRAMA DE APOIO AO ESTUDANTE<br>$\bullet$<br>09/08/2021 até 23/09/2021<br>24/09/2021 até 24/09/2021<br>OUILOMBOLA - PROEG/Unifesspa<br>Oficina Sigaa e Sigeventos aos alunos do IESB - Uma<br>$Q$ $\Omega$<br>$\bullet$<br><b>OFICINA</b><br>iniciativa do PROGRAMA DE APOIO AO ESTUDANTE<br>09/08/2021 até 23/09/2021<br>24/09/2021 até 24/09/2021<br>QUILOMBOLA - PROEG/Unifesspa<br>Oficina Sigaa e Sigeventos aos alunos do IESB - Uma<br>$Q$ $\Omega$<br>iniciativa do PROGRAMA DE APOIO AO ESTUDANTE<br>$\bullet$<br><b>OFICINA</b><br>09/08/2021 até 23/09/2021<br>24/09/2021 até 24/09/2021<br>QUILOMBOLA - PROEG/Unifesspa<br>Oficina Sigaa e Sigeventos aos alunos do IESB - Uma<br>$Q$ $Q$<br><b>OFICINA</b><br>iniciativa do PROGRAMA DE APOIO AO ESTUDANTE<br>$\bullet$<br>09/08/2021 até 23/09/2021<br>24/09/2021 até 24/09/2021<br>QUILOMBOLA - PROEG/Unifesspa<br>VIII Semana de Recepção e Integração dos Calouros<br>VIII Semana de Recepção e Integração dos Calouros<br>31/08/2021 até 07/09/2021<br><b>SEMANA</b><br>14/09/2021 até 17/09/2021<br>20<br>Unifesspa - A educação salva vidas. Somos Unifesspa<br>Unifesspa<br>PERÍODOS DOS EVENTOS ASSOCIADOS<br>Θ<br>Introducão à escrita acadêmica.<br>15/09/2021 até 15/09/2021<br>OFICINA<br>Oficina 01 - Introdução à escrita acadêmica.<br>31/08/2021 até 07/09/2021<br>Oficina 02 - Argumentação "Ad Argumentandum<br>Θ<br><b>OFICINA</b><br>Argumentação "Ad Argumentandum Tantum".<br>31/08/2021 até 07/09/2021<br>15/09/2021 até 15/09/2021<br>Tantum".<br>Oficina 03 - Convivência com Pessoas Surdas em<br>Convivência com Pessoas Surdas em Contexto<br>Θ<br>OFICINA<br>31/08/2021 até 07/09/2021<br>15/09/2021 até 15/09/2021<br>Contexto Universitário.<br>Universitário.<br><b>OFICINA</b><br>Oficina 04 - Na fotografia, somos livres.<br>31/08/2021 até 07/09/2021<br>15/09/2021 até 15/09/2021<br>Na fotografia, somos livres.<br>Oficina 05 - Elaboração de curriculum vitae e dicas<br>Elaboração de curriculum vitae e dicas para entrevista<br>Θ<br>15/09/2021 até 15/09/2021<br><b>OFICINA</b><br>31/08/2021 até 07/09/2021<br>para entrevista e seleção.<br>e selecão.<br>Oficina 06 - Letrinhas & Letrados para debater a língua<br>Θ<br>Letrinhas & Letrados para debater a língua portuguesa<br><b>OFICINA</b><br>31/08/2021 até 07/09/2021<br>15/09/2021 até 15/09/2021<br>portuguesa<br>Oficina 07 - Comunicação pessoal faz toda diferenca no Comunicação pessoal faz toda diferenca no mercado de<br>Θ<br>OFICINA<br>15/09/2021 até 15/09/2021<br>31/08/2021 até 07/09/2021<br>the property of a state development of<br>According to the U.S. |  |  |  |  |  |  |  |  |  |
|----------------------------------------------------------------------------------------------------|--|--|--|--|--|--|--|--|--|
|                                                                                                    |  |  |  |  |  |  |  |  |  |
|                                                                                                    |  |  |  |  |  |  |  |  |  |
|                                                                                                    |  |  |  |  |  |  |  |  |  |
|                                                                                                    |  |  |  |  |  |  |  |  |  |
|                                                                                                    |  |  |  |  |  |  |  |  |  |
|                                                                                                    |  |  |  |  |  |  |  |  |  |
|                                                                                                    |  |  |  |  |  |  |  |  |  |
|                                                                                                    |  |  |  |  |  |  |  |  |  |
|                                                                                                    |  |  |  |  |  |  |  |  |  |
|                                                                                                    |  |  |  |  |  |  |  |  |  |
|                                                                                                    |  |  |  |  |  |  |  |  |  |
|                                                                                                    |  |  |  |  |  |  |  |  |  |
|                                                                                                    |  |  |  |  |  |  |  |  |  |
|                                                                                                    |  |  |  |  |  |  |  |  |  |
|                                                                                                    |  |  |  |  |  |  |  |  |  |
|                                                                                                    |  |  |  |  |  |  |  |  |  |
|                                                                                                    |  |  |  |  |  |  |  |  |  |

7º Passo: Responda a questionário de acessibilidade e clique em **"Inscrever-se"**, conforme indicado na imagem abaixo.

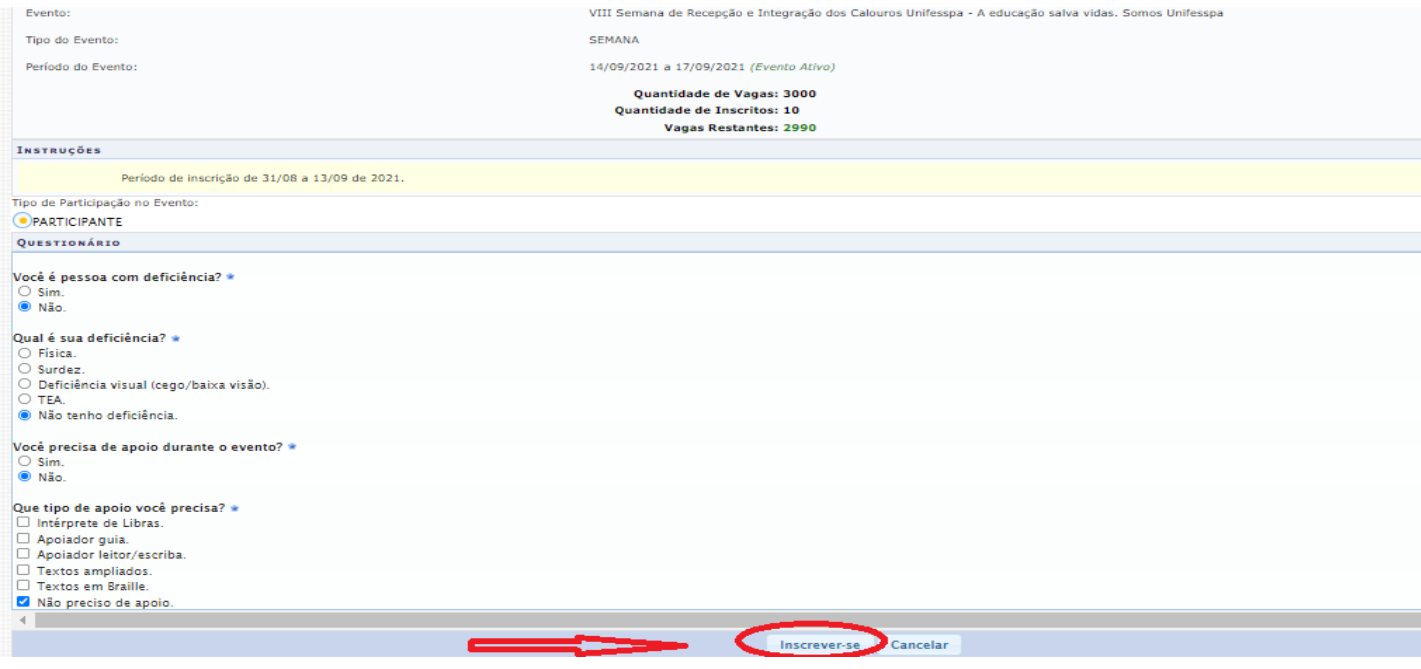

8º Passo: Aparecerá a seguinte tela com a mensagem "**Inscrição realizada com sucesso**".

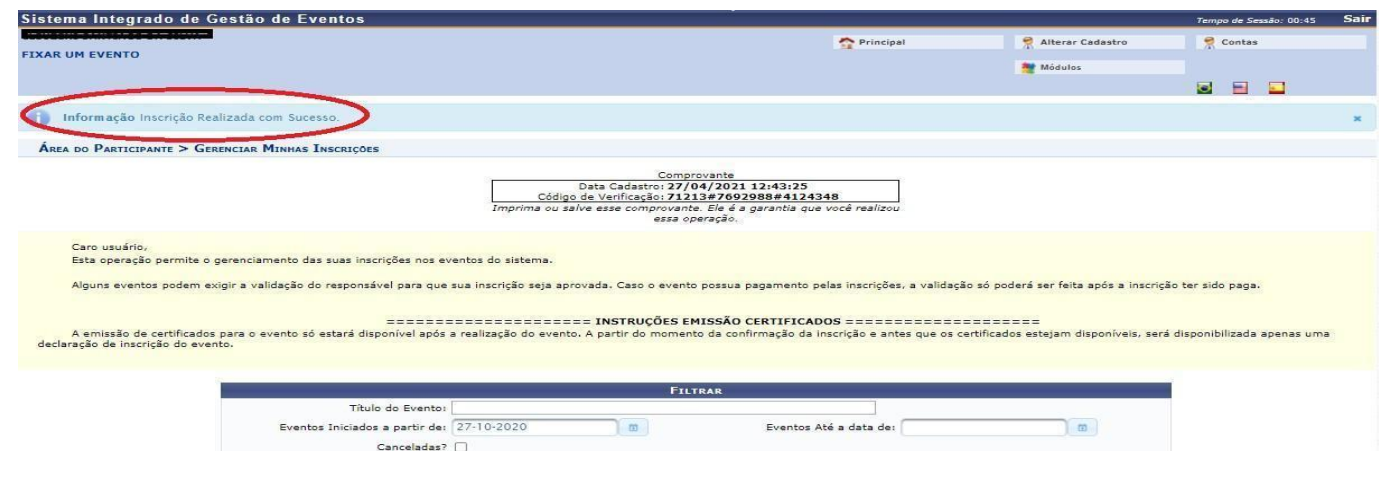

9º Passo: Clique na aba "**Área do participante**", em seguida clique em "**Realizar uma nova inscrição**" para realizar inscrição em uma das oficinas, conforme indicado na imagem abaixo.

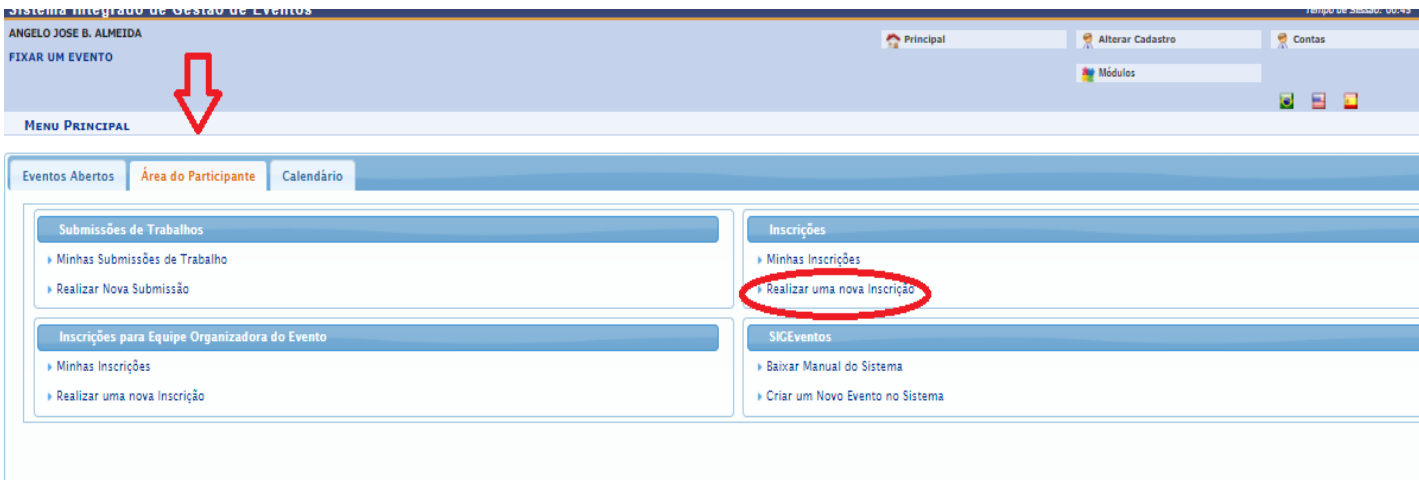

10º Passo: Localize o evento "**VIII Semana de Recepção e Integração dos Calouros da Unifesspa**" e clique no ícone "**Visualizar/Se inscrever para os eventos associados**", conforme indicado na imagem abaixo.

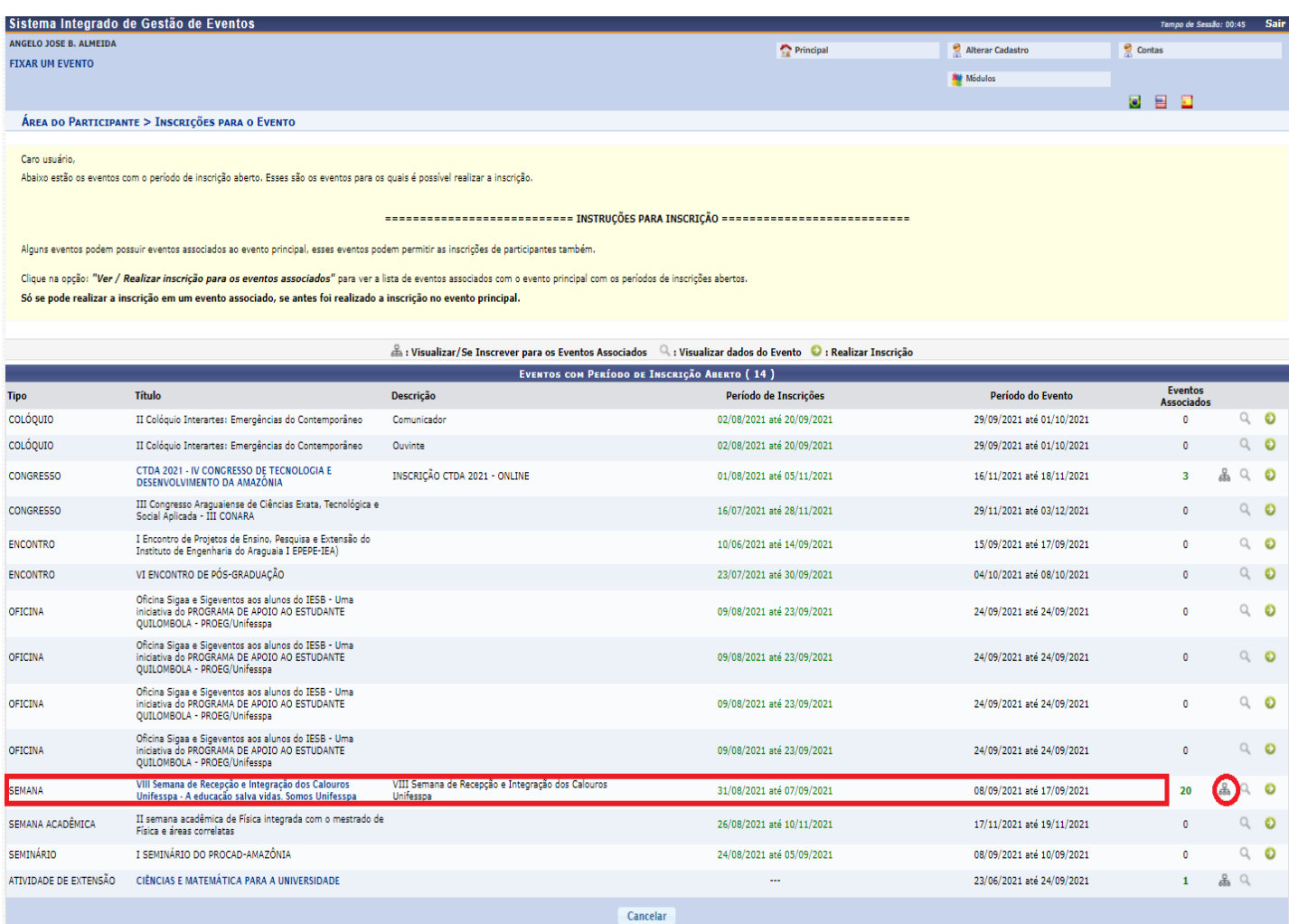

11º Passo: Localize e escolha 1 (uma) dentre as 20 (vinte) oficinas que aparecerão associadas ao evento "**VIII Semana de Recepção e Integração dos Calouros da Unifesspa**" e clique na SETA VERDE do seu lado direito da tela.

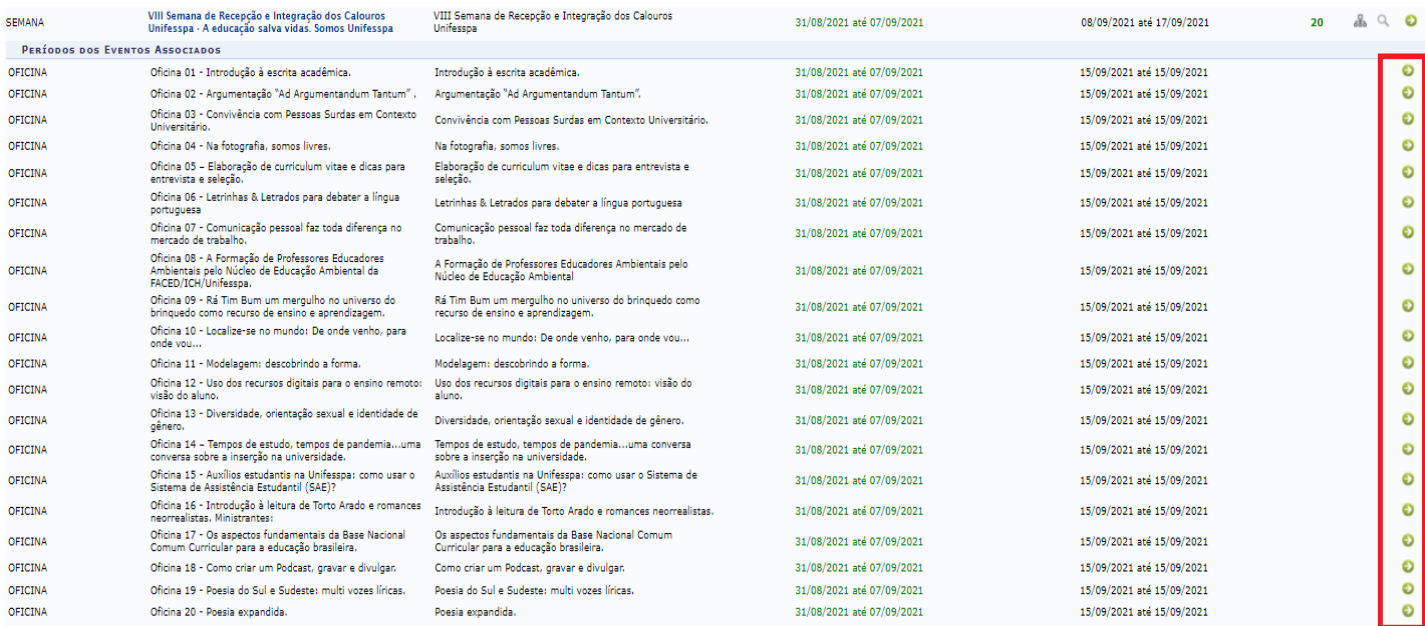

12º Passo: Após clicar na SETA VERDE, clique em "**Inscrever-se**", na tela seguinte.

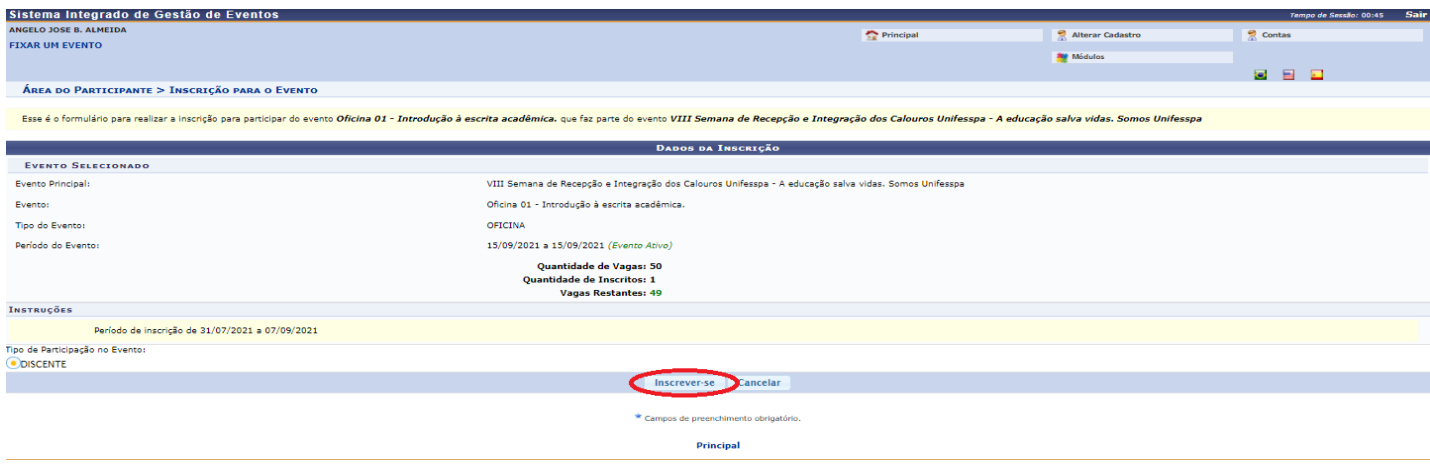

13º Passo: Aparecerá a seguinte tela com a mensagem "**Inscrição realizada com sucesso**".

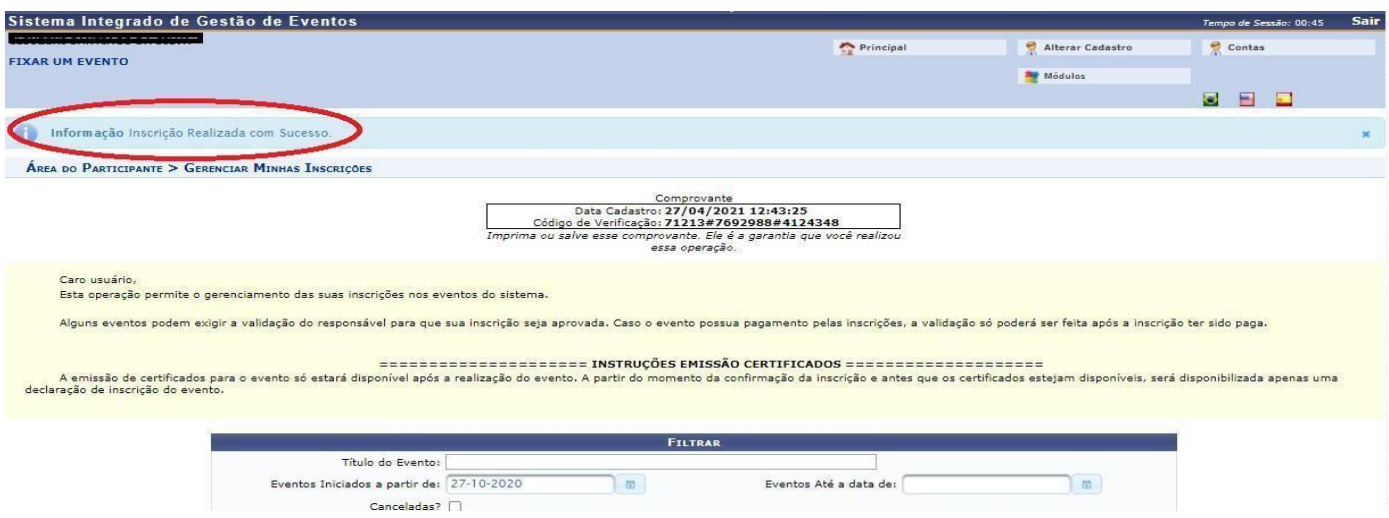